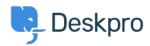

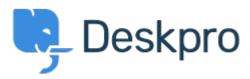

Bug Report > Snippets appear differently depending on if < انتقادات و پیشنهادات < Help Center % you use button or

Snippets appear differently depending on if you use button or % Finished

Philipp Bartsch •

Forum name: #Bug Report •

Hi, Inserting a snippet using either the snippet browser or the shortcut has a different outcome. The browser add the snippet in the text while the shortcut add an additional line .break

(Comments (Y

## **Antti Viljanen**

3 سال پیش

Hi, same here. I would prefer not to have line breaks at all. I have some short snippets that I use in middle of sentences. It would be so much quicker to insert them with the % -method

## **Eloise Rea**

2 ماہ پیش

Hi Philipp, I'm just reaching out as we are doing a review of open bug reports in Deskpro since the release of Deskpro Horizon. I've taken a look into this issue and I can see this has .now been fixed in Horizon. I'm very sorry for the delay in providing an update here